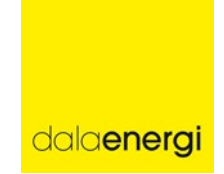

## Protokoll Årsstämma 2023

Dala Energi AB (publ) Plats och tid:<br>556000-9374 Frättvik Arena, Rättvik 2023-05-26 kl. 16.00 556000-9374 Rättvik Arena, Rättvik 2023-05-26 kl. 16.00

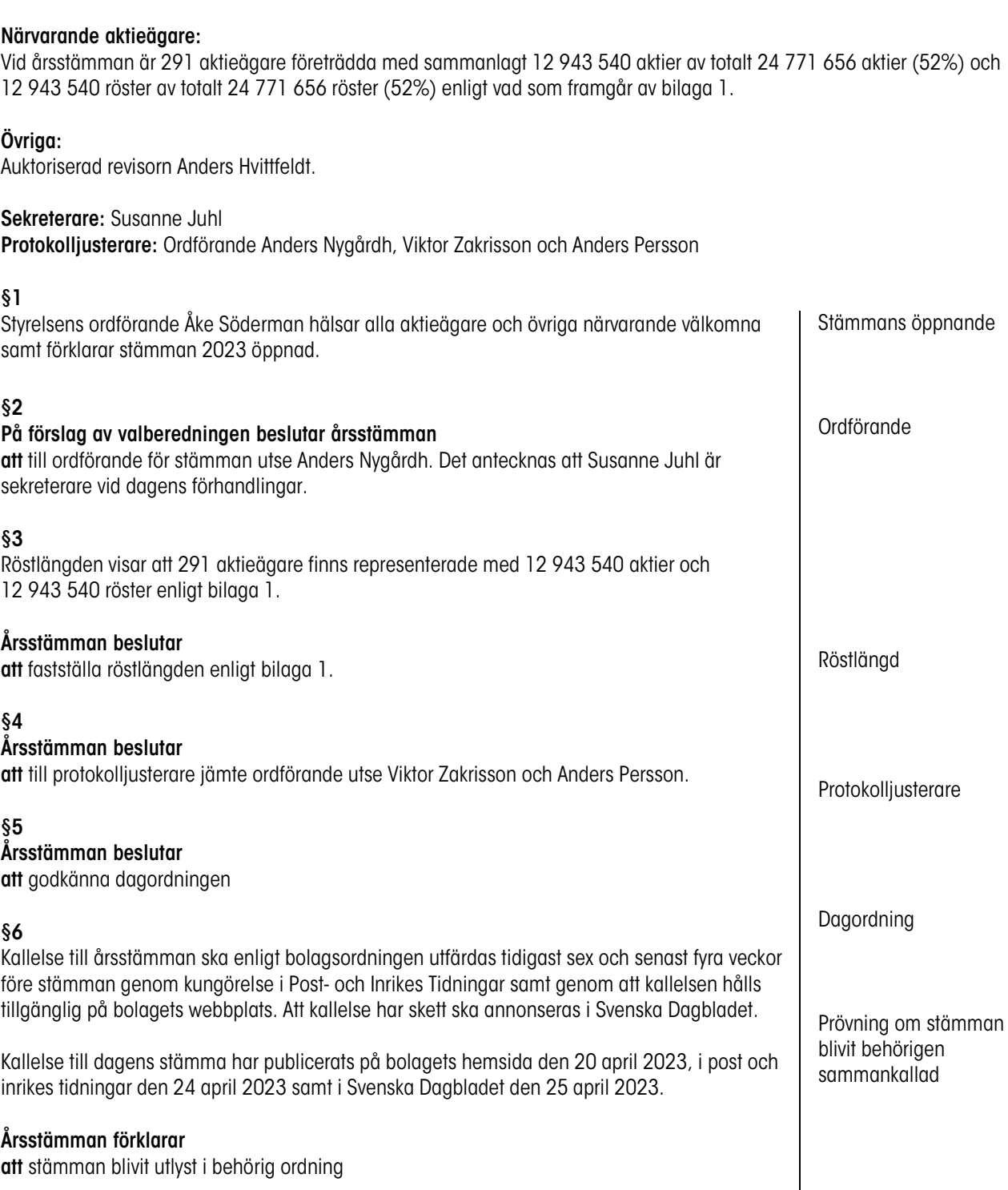

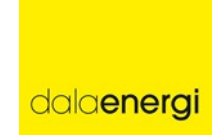

## Protokoll Årsstämma 2023

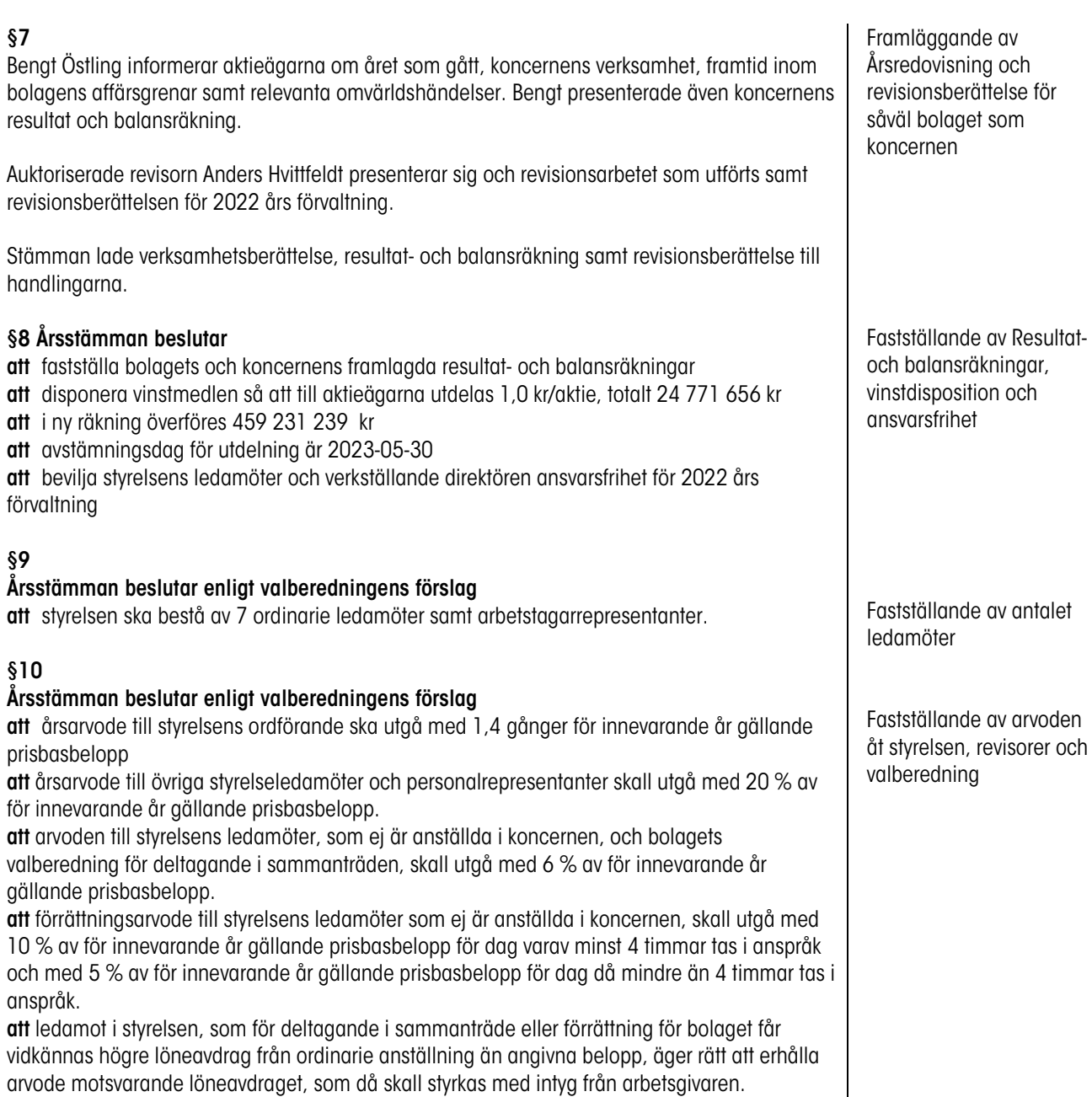

efter samma bestämmelser som ersättningar till koncernens personal.

att rese- och traktamentsersättningar till styrelsens ledamöter och valberedningen skall utgå

att ersättning till bolagets revisor skall utbetalas mot godkänd räkning

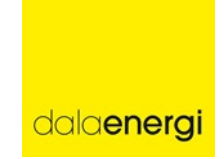

## Protokoll Årsstämma 2023

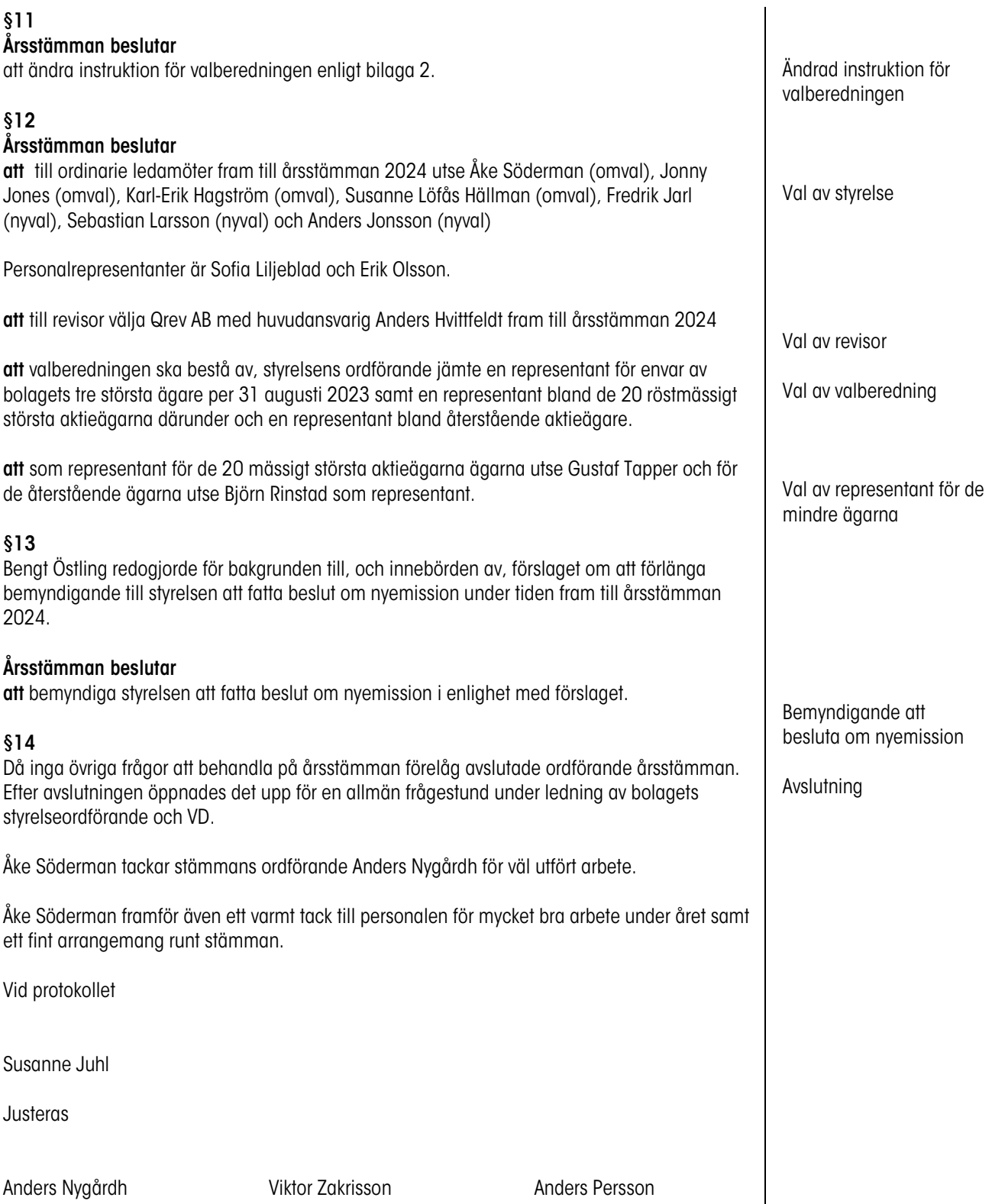

# Verifikat

Transaktion 09222115557493715236

### Dokument

Dala Energi 2023-05-26 Huvuddokument 3 sidor Startades 2023-05-30 10:09:57 CEST (+0200) av Susanne Juhl (SJ) Färdigställt 2023-05-31 11:29:08 CEST (+0200)

#### Signerande parter

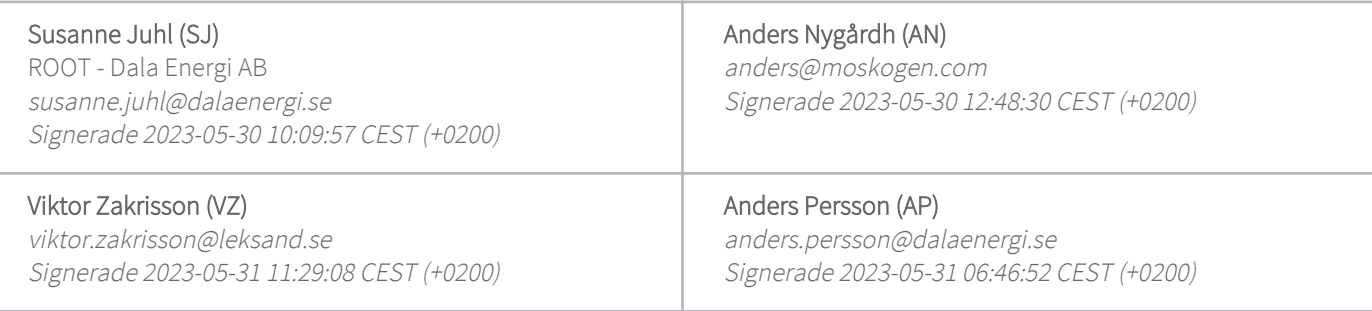

Detta verifikat är utfärdat av Scrive. Information i kursiv stil är säkert verifierad av Scrive. Se de dolda bilagorna för mer information/bevis om detta dokument. Använd en PDF-läsare som t ex Adobe Reader som kan visa dolda bilagor för att se bilagorna. Observera att om dokumentet skrivs ut kan inte integriteten i papperskopian bevisas enligt nedan och att en vanlig papperutskrift saknar innehållet i de dolda bilagorna. Den digitala signaturen (elektroniska förseglingen) säkerställer att integriteten av detta dokument, inklusive de dolda bilagorna, kan bevisas matematiskt och oberoende av Scrive. För er bekvämlighet tillhandahåller Scrive även en tjänst för att kontrollera dokumentets integritet automatiskt på: https://scrive.com/verify

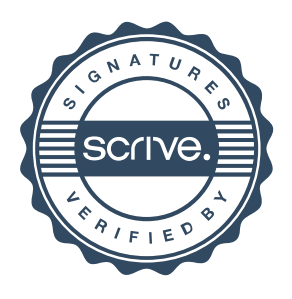